# **BAB III**

### **METODELOGI PENELITIAN**

 Metodologi penelitian digunakan sebagai pedoman dalam pelaksanaan penelitianini agar hasil yang dicapai tidak menyimpang dari tujuan yang sebenarnya.

 Langkah-langkah yang akan ditempuh dalam penelitian ini dapat dilihat pada *Flowchart* dibawah ini.

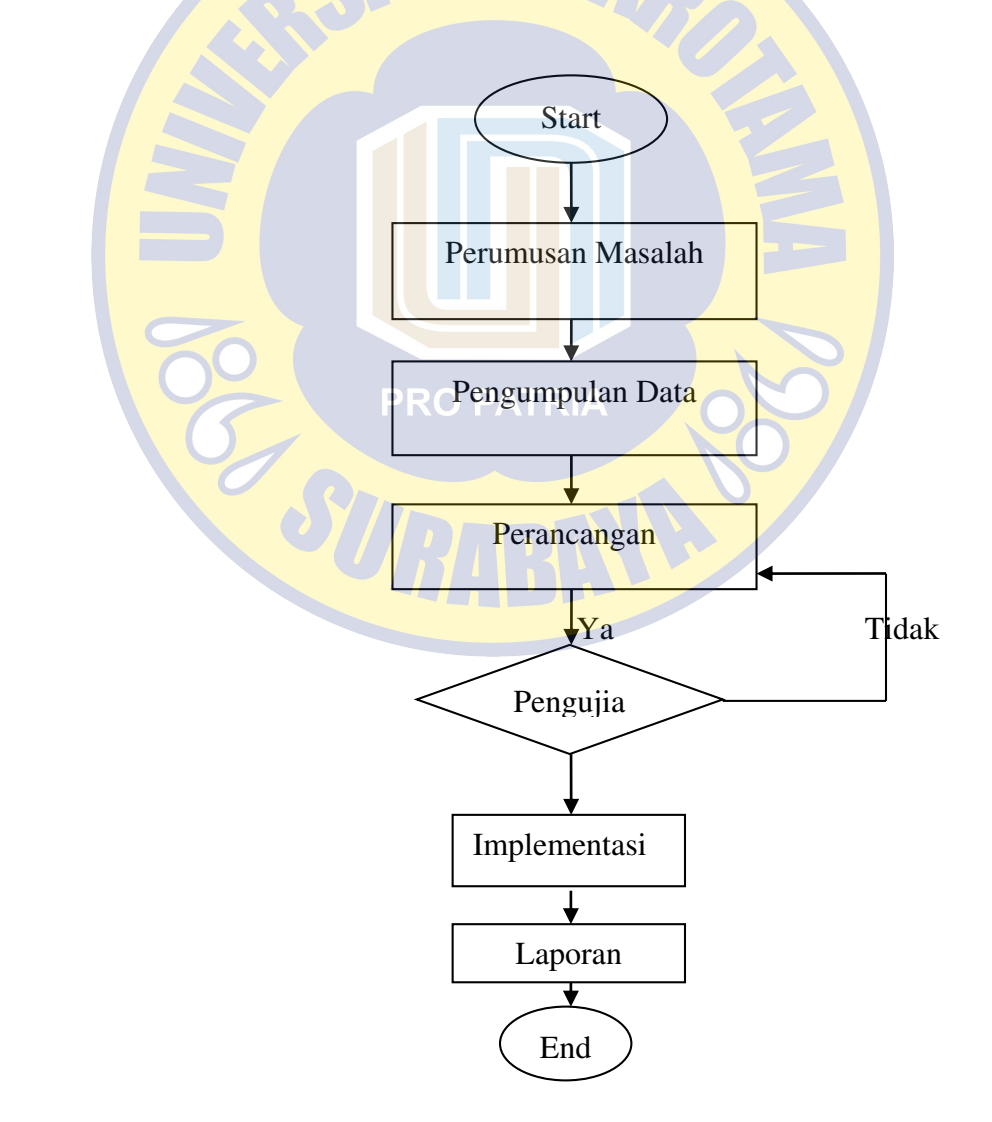

### **3.1 Perumusan Masalah**

 Berdasarkan identifikasi masalah yang telah dijelaskan sebelumnya, maka dibutuhkan sebuah informasi kepada wisatawandengan konsep menggunakan*Analytic Herarcy Process* dan Sistem Informasi Geografis berbasis web yang memudahkan para wisatawan untuk menentukan tempat wisata yang ada di pulau Bawean.

### **3.2 Pengumpulan Data**

Pada tahap ini dilakukan pengumpulan data yang berhubungan denganpenelitian dan pembuatan sistem, yaitu observasi dan wawancara.Pengumpulan data ini berfungsi untuk mendukung penelitian yang akandilaksanakan.

#### **3.2.1 Observasi**

# **PRO PATRIA**

 Observasi merupakan salah satu metode pengumpulan data yangmelakukan pengamatan atau peninjauan langsung untuk mencari data-data yangdibutuhkan sesuai dengan permasalahannya.Data yang dibutuhkan yaitu lokasi objek wisata, tempat penginapan dan penyewaan kendararan bermotor di pulau bawean.Dalam penelitian ini wisata yang jadi objek penelitian adalah wisata mangrove, pulau noko, pantai mombhul dan danau kastoba.

# **3.2.3 Wawancara**

 Melakukan wawancara (*interview*) kepada pihak-pihak terkait dengan caraberkomunikasi secara langsung untuk mengetahui informasi-informasi yangdibutuhkan seperti biaya penginapan, biaya penyewaan sepeda motor, dan biaya masuk lokasiobjek Wisata.

# **3.3 Perancangan**

Untuk merancang sebuah informasi kepada wisatawan yang mau berkunjung ke pulau Bawean maka memerlukan perangkat pendukung yaitu perangkat lunak dan perangkat keras

# **3.3.1 Perangkat Lunak dan Perangakat Keras**

Perangakat lunak yang akan digunakan adalah sebagai berikut: **PRO PATRIA** 

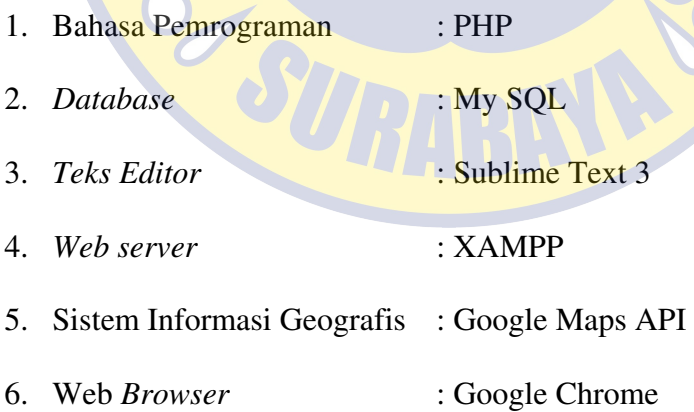

Perangakat lunak yang akan digunakan adalah sebagai berikut:

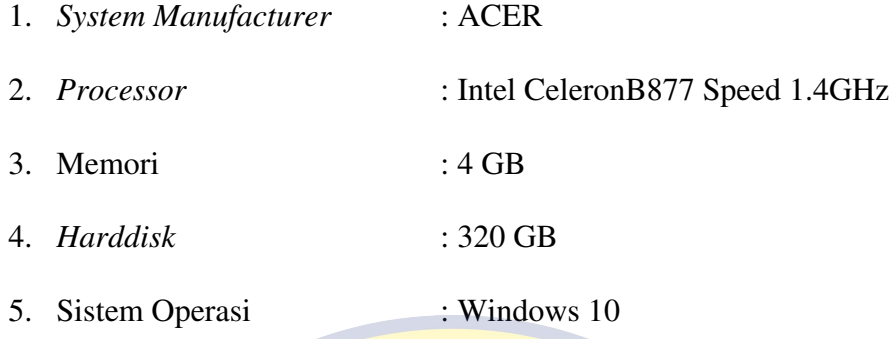

# **3.3.2 Hirarki Metode Analytical Hierarchy Process (AHP)**

 Sistem yang kompleks bisa dipahami dengan memecahnya menjadi elemen elemen pendukung, menyusun elemen secara hirarki. AHP merupakan alat pengambil keputusan yang powerfull dan akurat karena adanya skala atau bobot yang telah ditentukan dan menggunakan hirarki yang terdiri dari tiga level yaitu tujuan atau goal, kriteria dan alternatif.Hirarki masalah disusun untuk membantu proses pengambilan keputusan dengan memperhatikan seluruh elemen keputusan yang terlibat dalam sistem. Sebagian besar masalah menjadi sulit untuk diselesaikan karena proses pemecahannya dilakukan tanpa memandang masalah sebagai suatu sistem dengan suatu struktur tertentu. Hierarki yang digunakan adalah sebagai berikut:

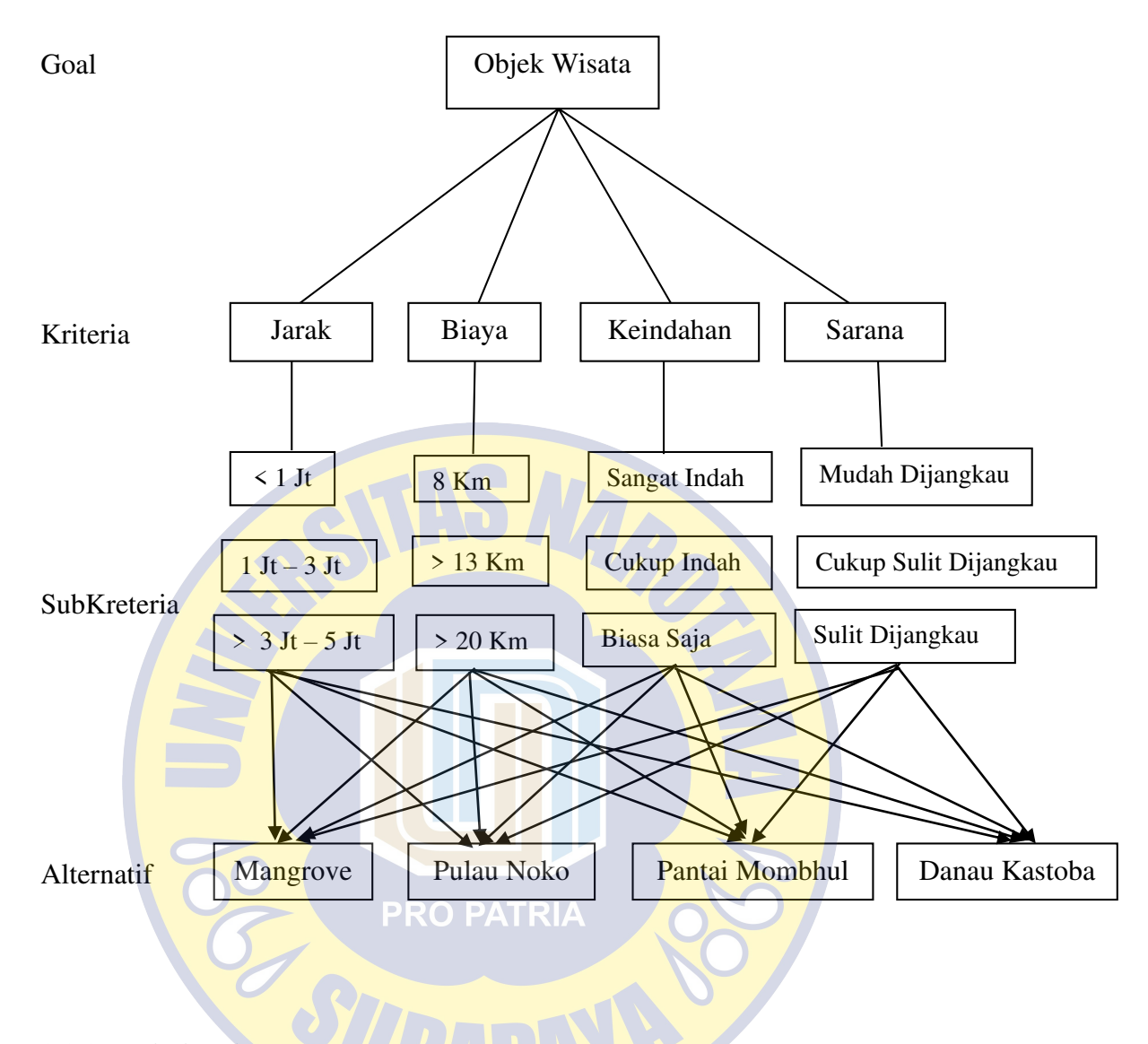

**3.3.3 Penilaian Atau pemobobotan** 

Penilaian atau pembobotan, dimaksudkan untuk membandingkan nilai atau karakter pilihan berdasarkan tiap kriteria yang ada. Misalnya antara pilihan 1 dan pilihan 2, pada kriteria 1, lebih penting pilihan 1, selanjutnya antara pilihan 1 dan pilihan 3, lebih penting pilihan 3 dan seterusnya hingga semua pilihan akan dibandingkan satu-persatu (secara berpasangan). Hasil dari penilaian adalah nilai/bobot yang merupakan karakter dari masing-masing alternatif.

Dalam penentuannya ada empat kriteria yaitu biaya, jarak, keindahan, dan sarana.

- a. Kriteria : biaya, jarak, keindahan, sarana
- b. Alternatif : mangrove, pulau noko, pantai mombhul, danau kastoba

Hasil dari anlisis diperoleh perhitungan pembobotan untuk semua kriteria yaitu :

- 1. Biaya : jarak, keindahan dan sarana
	- a. Biaya = 7, biaya sangat penting dari pada Jarak,keindahan dan sarana
	- b. Biaya = 5, biaya cukup penting dari pada Jarak,keindahan dan sarana
	- c. Biaya = 3, biaya agak lebih penting dari pada Jarak,keindahan dan sarana
- 2. Jarak : biaya, keindahan dan sarana
	- a. Jarak  $= 7$ , jarak sangat penting dari pada biaya, keindahan dan sarana
	- b. Jarak = 6, jarak sedikit cukup penting dari pada biaya, keindahan dan sarana
	- c.  $Jarak = 3$ , jarak agak lebih penting dari pada biaya, keindahan dan sarana
- 3. Keindahan : biaya, keindahan dan sarana
	- a. Keindahan = 9, keindahan mutlak lebih penting dari pada biaya, keindahan dan sarana
	- b. Keindahan = 7, keindahan sangat penting dari pada biaya, keindahan dan sarana
	- c. Keindahan = 3, keindahan agak lebih penting dari pada biaya, keindahan dan sarana
- 4. Sarana : biaya, jarak dan keindahan
	- a. Sarana  $= 5$ , sarana cukup penting dari pada biaya, jarak dan keindahan
	- b. Sarana = 3, sarana agak lebih penting dari pada biaya, jarak dan keindahan
	- c. Sarana = 2, sarana sedikit agak lebih penting dari pada biaya, jarak dan keindahan

#### **3.3.4 Perancangan Sistem Informasi Geografis**

Langkah ini merupakan pembuatan peta pada web. Dalam penelitian ini peta di tampilkan melalui google maps API. Untuk menggunakan google maps API pertama diperlukan Key API. Kebijaksaan ini berlaku juga pada saat kita men-develop pada local web server. Jadi Key ini perlu didapatkan terlebih dahulu. Untuk itu kita perlu ke Google Development Console dengan Google Account.

### **3.3.5 Perancangan Tampilan**

Perancangan input digunakan sebagai rancangan bentuk input (masukan) berisikan tentang data-data yang harus diinput oleh user. Perancangan input yaitu pembuatan antarmuka (interface) untuk menerima masukan dari pengguna sistem, antarmuka untuk input ini harus memberikan kejelasan kepada user baik bentuk maupun masukan – masukan yang harus diisi. Berikut Perancangan input dalam penentuan destinasi wisata dengan menggunakan Analytic Hierarcy Process dan sistem informasi geografis berbasis webantara lain :

# **a. Form Login**

Form login menampilkan halaman login pada desktop. Berikut adalah tampilan menu login: RIA

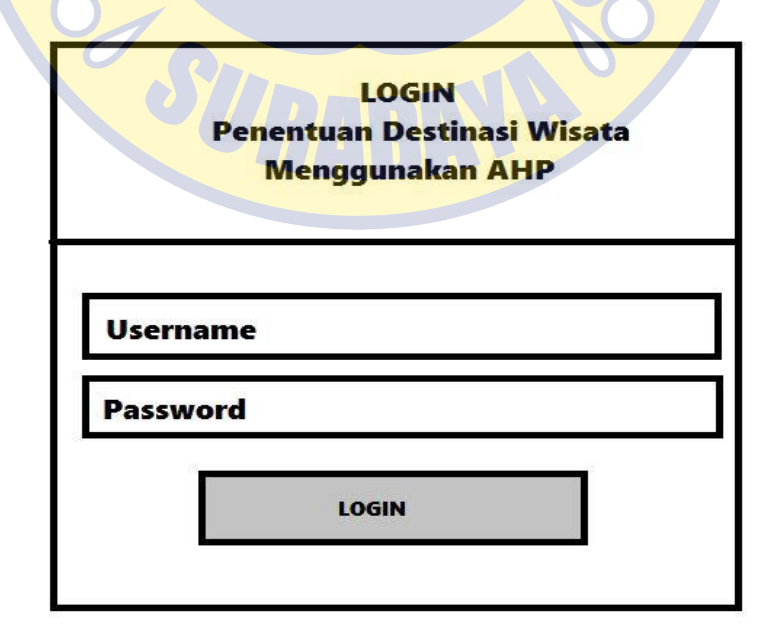

**Gambar 3.1 Form login** 

# **b. Menu Dashboard**

 Menu Dasboard Menampilkan Halaman Utama selelah melakukan login. Berikut adalah tampilan Menu dashboard:

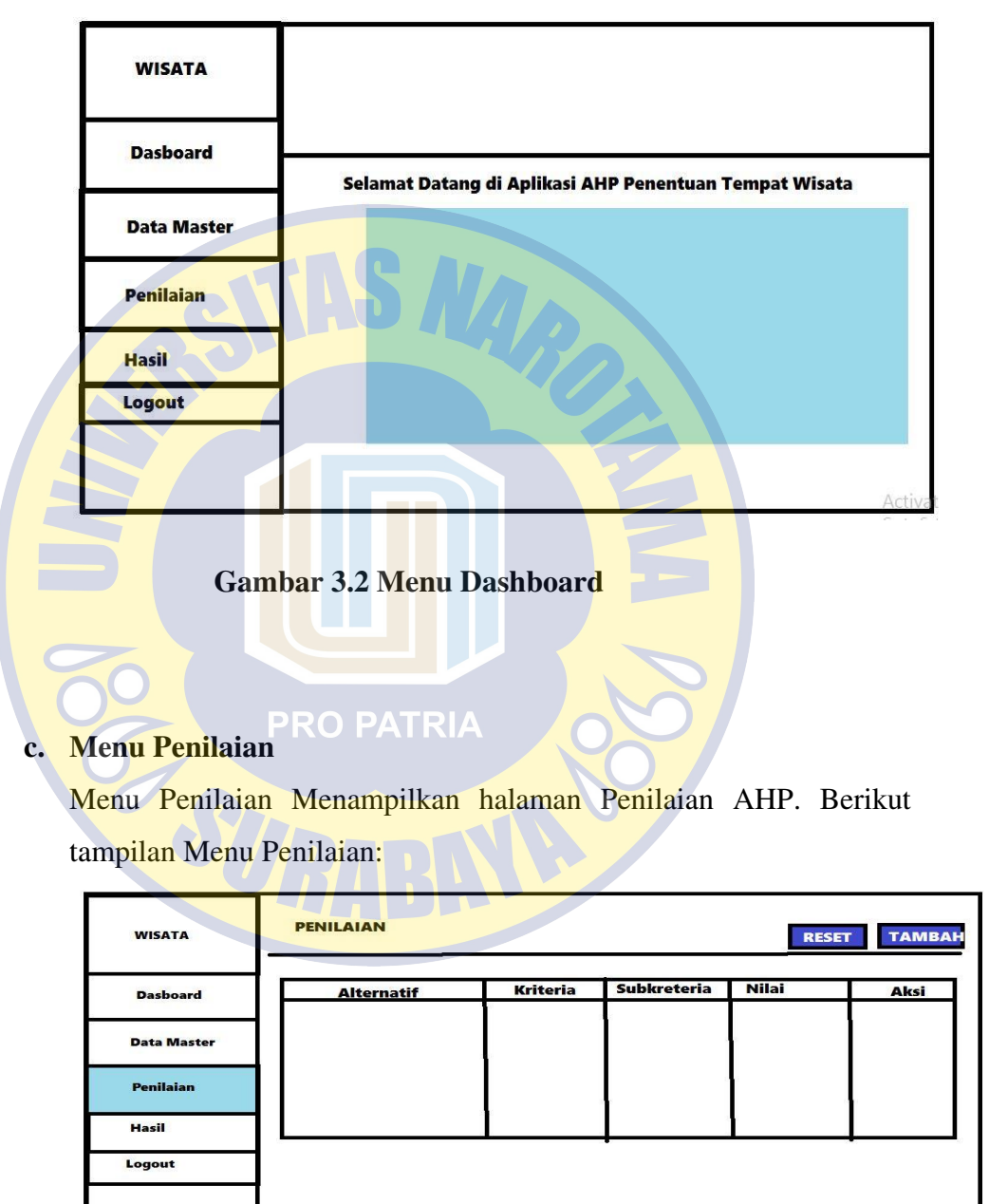

**Gambar 3.3 Menu Penilaian** 

# **d. Menu Tambah Penilaian**

Menu Tambah Penilaian Menampilkan Tambah Penilaian. Berikut TampilanMenu Tambah Penilaian :

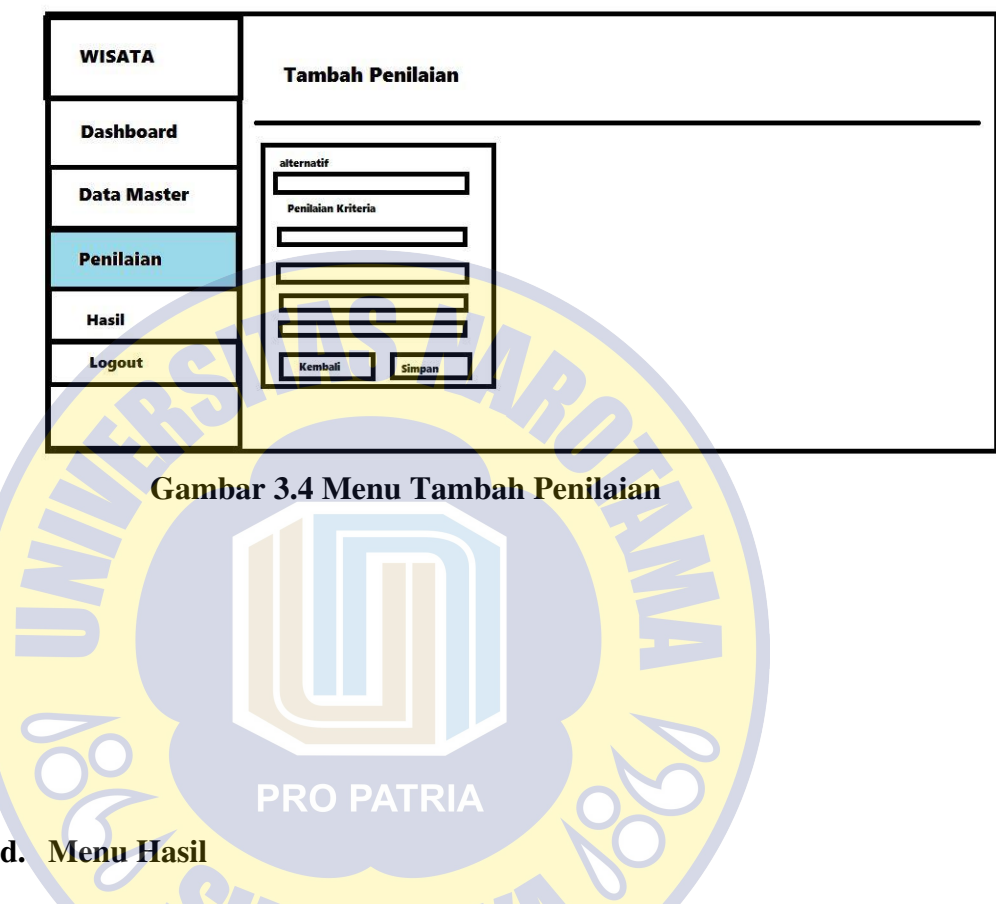

Menu hasil Menampilkan Hasil nilai akhir perhitungan AHP beserta tampilan Peta. Berikut Tampilan Menu Hasil:

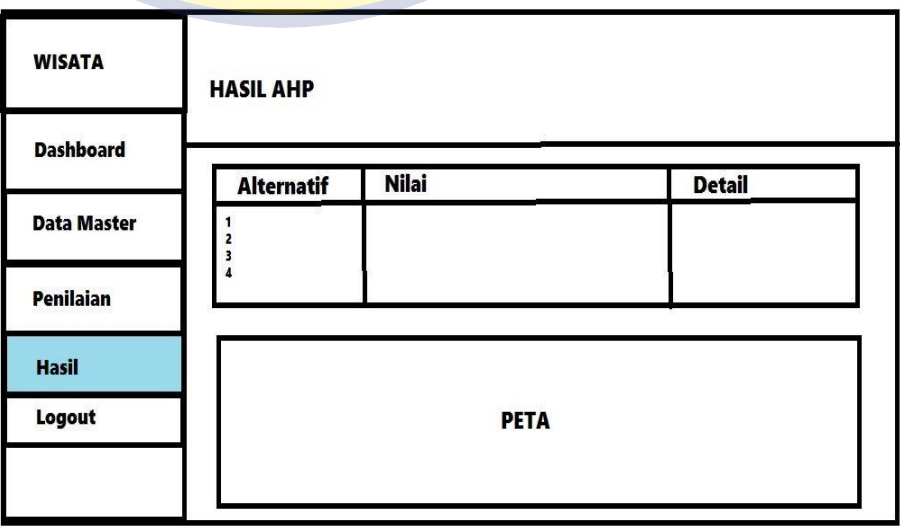

#### **Gambar 3.5 Menu Hasil**

### **3.3.6 Perancangan Tabel Database**

 Pembuatanpenentuan destinasi wisata dengan menggunakan Analytic Hierarcy Process dan sistem informasi geografis berbasis web ini menggunakan SQL sebagai bahasa Standart yang digunakan untuk mengakses database. Adapun tabel yang digunakan adalah sebagai berikut:

# **a. Tabel Alternatif**

 Tabel Database Alternatif ini digunakan untuk menyimpan data nama alternatif wisata yang ada di Pulau Bawean. Struktur tabel alternatif digambarkan pada tabel 3.3.5:

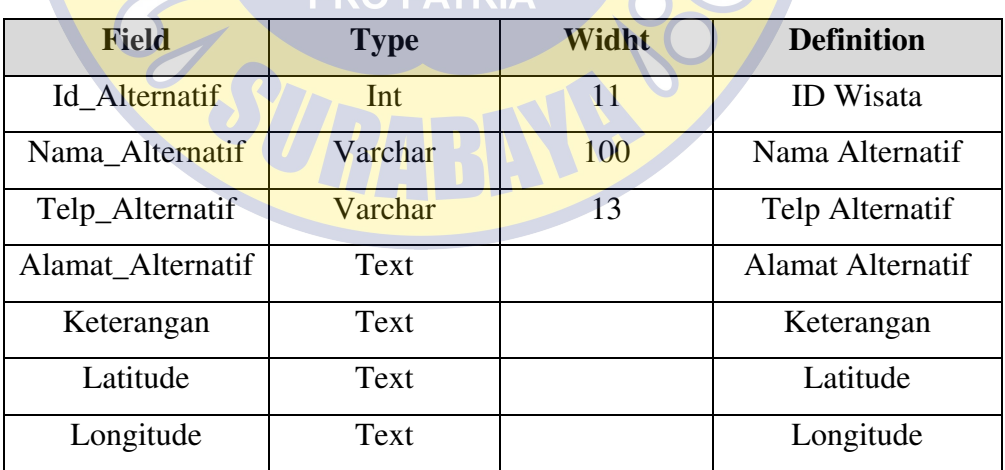

Tabel 3.4 Alternatif

#### **b. Tabel Kriteria**

 Tabel Database Kriteria ini digunakan untuk menyimpan data Kriteriawisata yang ada di Pulau Bawean, yang meliputi Jarak, Biaya, Keindahan dan Sarana.Struktur tabel Kriteria digambarkan pada tabel  $3.3.5:$ 

Tabel 3.5 Kriteria

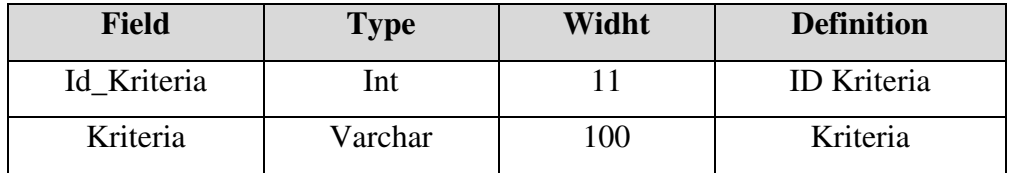

# **c. Tabel Penilaian**

 Tabel Database Penilaian ini digunakan untuk menyimpan data Penilaian wisata yang ada di Pulau Bawean dengan menggunakan Analityc Hierarcy Process. Struktur tabel Penilaian digambarkan pada tabel 3.3.6:

Tabel 3.6 Penilaian

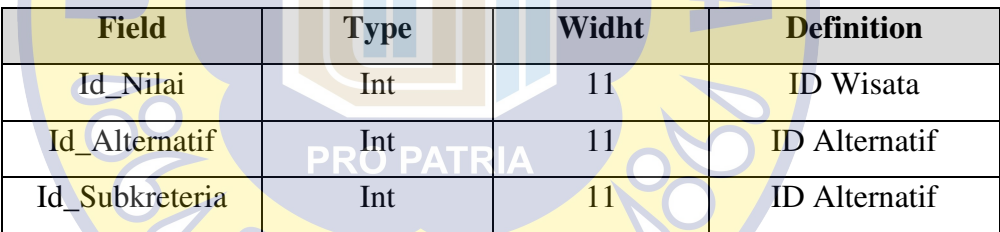

# **d. Tabel Subkreteria**

 Tabel Database Subkreteia ini digunakan untuk menyimpan data Subkreteria wisata yang ada di Pulau Bawean dengan menggunakan Analityc Hierarcy Process. Struktur tabel Penilaian digambarkan pada tabel 3.3.7:

Tabel 3.7 Subkreteria

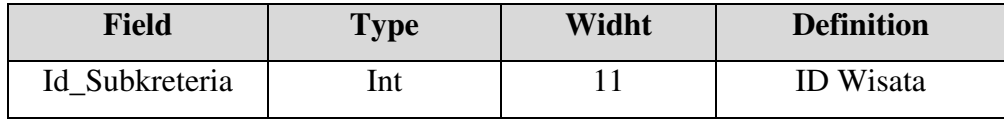

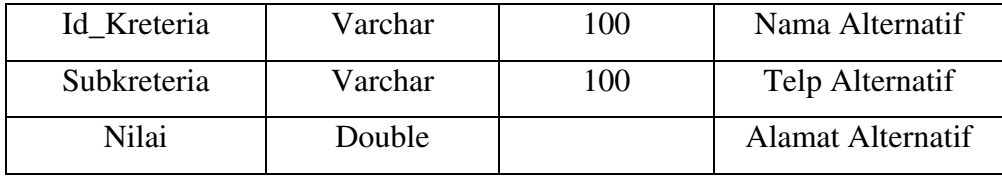

#### **3.3.7 Pengkodean (***Coding***)**

 Untuk dapat dimengerti oleh mesin, dalam hal ini adalah komputer, maka desain tadi harus diubah bentuknya menjadi bentuk yang dapat dimengerti oleh mesin, yaitu ke dalam bahasa pemrograman melalui proses coding.Tahap ini merupakan implementasi dari tahap desain yang secara teknis nantinya dikerjakan oleh programmer.

#### **3.4 Pengujian**

 Tahap pengujian diperlukan untuk menjadi ukuran bahwaapakah sistem bisa dijalakan dengan sesuai kebutuhan, apabila terjadi kendala dalam pengujian ini maka akan diperbaiki lagi pada bagian perancangan.

**PRO PATRIA** 

### **3.5 Implementasi**

 Tahap implementasi adalah tahap penerapan dengan menggunakan program pada suatu sistem. Tampilan atau interface sistem dibuat untuk memberikan kemudahan kepada pengguna dalam memahami dan mengoperasikan fungsi-fungsi yang ada pada sistem. Tahap implementasi ini merupakan penggabungan dari tiap tahap yang sebelumnya, agar sistem yang dibangun sudah siap untuk digunakan, dan sudah melalui fase testing untuk menghindari adanya kesalahan dalam sistem tersebut.Proses testing dilakukan dengan melakukan percobaan dan pembuktian terhadap fitur-fitur sistem yang telah dibangun apakah telah sesuai dengan kebutuhan atau masih terdapat kekurangan.Sehingga, sistem pendukung keputusan ini siap untuk digunakan.

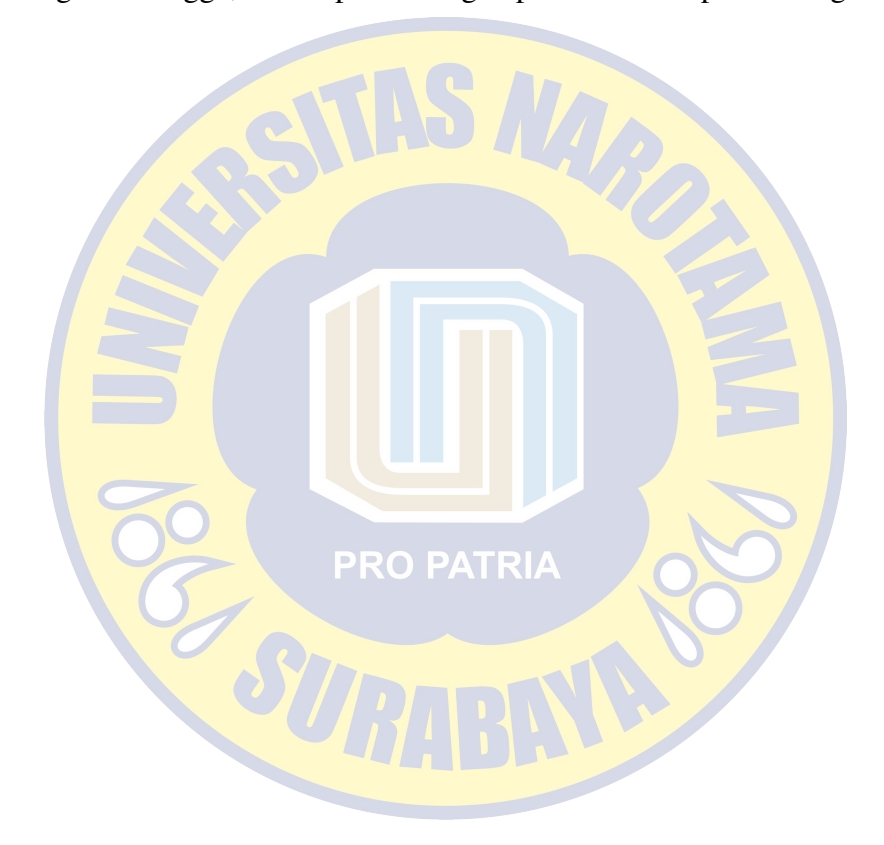